## **Table of Contents**

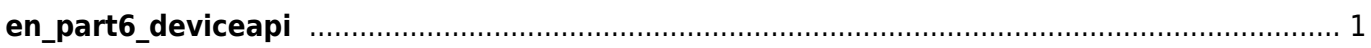

BioStar 2 Device SDK - http://kb.supremainc.com/bs2sdk/

## <span id="page-1-0"></span>**en\_part6\_deviceapi**

- [Device API](http://kb.supremainc.com/bs2sdk/doku.php?id=en:device_api)
- BS2 GetDeviceInfo
- BS2 GetDeviceTime
- BS2 SetDeviceTime
- BS2 ClearDatabase
- [BS2\\_FactoryReset](http://kb.supremainc.com/bs2sdk/doku.php?id=en:bs2_factoryreset)
- BS2 RebootDevice
- BS2 LockDevice
- BS2 UnlockDevice
- BS2 SetKeepAliveTimeout
- BS2 UpgradeFirmware
- BS2 UpdateResource

From: <http://kb.supremainc.com/bs2sdk/>- **BioStar 2 Device SDK**

Permanent link: **[http://kb.supremainc.com/bs2sdk/doku.php?id=wiki:ebook:en\\_part6\\_deviceapi](http://kb.supremainc.com/bs2sdk/doku.php?id=wiki:ebook:en_part6_deviceapi)**

Last update: **2018/06/25 17:12**